#### Linguagens de Programação

#### Tipos de Análise

Carlos Bazilio [carlosbazilio@id.uff.br](mailto:carlosbazilio@id.uff.br) <http://www.ic.uff.br/~bazilio/cursos/lp>

## Léxica

- Particiona o código numa sequência de elementos *(tokens)*
- Estes elementos são classificados de forma a facilitar as fases seguintes da compilação
	- Identificadores, palavras reservadas, números, strings, …
- Nesta fase são eliminados os elementos que não contribuem para a geração do código em linguagem de máquina
	- Caracteres de espaço (espaço, tabulação, etc.), Comentários, etc.

### Sintática

- Verifica se o programa está escrito corretamente, de acordo com as regras gramaticais da linguagem
- A sintaxe de uma linguagem usualmente é descrita através da notação BNF
- Exemplo:
	- $\leq$  atrib> ::=  $\leq$ id> '='  $\leq$ expr> ';'
	- $\cdot$  <expr> ::= <br/> <br/>bool expr> | <num\_expr>
- Gramática de Lua: <https://www.lua.org/manual/5.1/manual.html>

## Especificação Semântica

• Como especificar a semântica de uma **atribuição**?

$$
a=10;
$$

- Uma abordagem, chamada de **operacional**, especifica regras utilizando uma **memória (M)** e **pré e pós condições** para cada comando
- Pré-condição: M / a = 10; demais comandos;
- Pós-condição: M [a = 10] / demais comandos;

## Especificação Semântica

• Como especificar a semântica de uma **atribuição**?

 $id = exp;$ 

- Uma abordagem, chamada de **operacional**, especifica regras utilizando uma **memória (M)** e **pré e pós condições** para cada comando
- Pré-condição: M / id = exp; demais comandos;
- Pós-condição: M [id = exp] / demais comandos:

## Especificação Semântica

- Como especificar a semântica de um if? if cond then comando;
- Pré-condição: M / if cond then comando; demais comandos;
- Pós-condição: M [comando, se cond=true] / demais comandos;
- Pós-condição: M / demais comandos;

### Semântica

- Análise de Escopo
	- Verifica a visibilidade de objetos (variáveis, funções, etc.) no seu uso

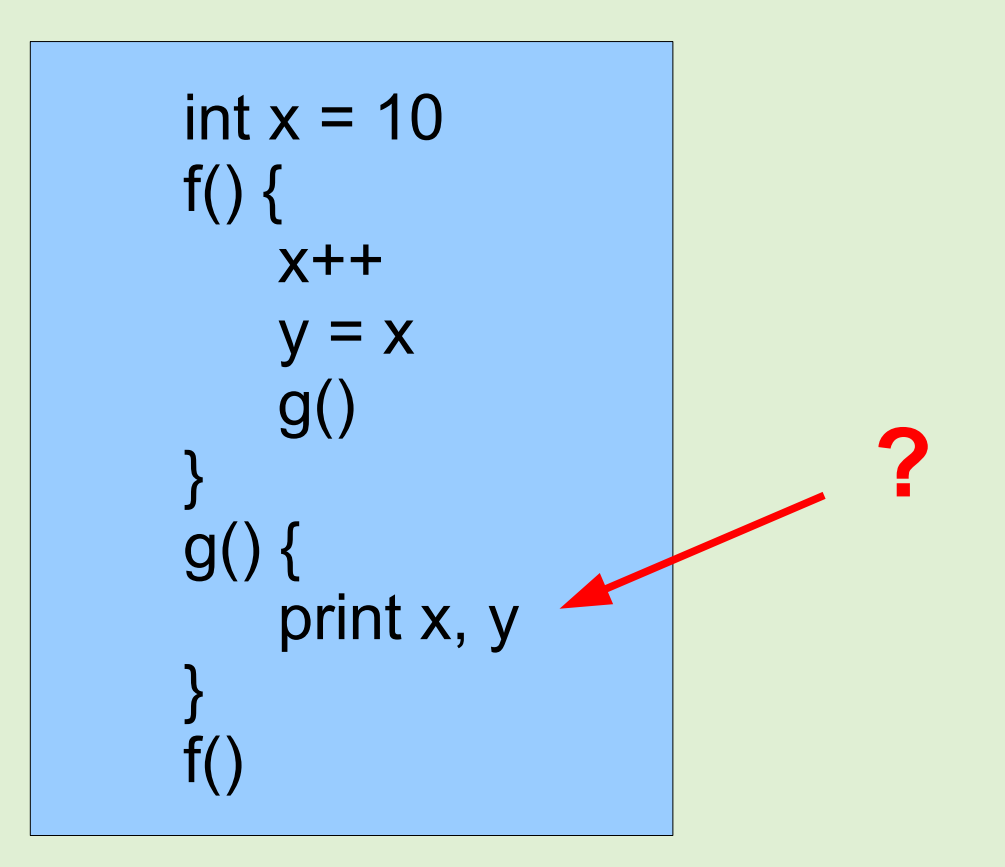

### Semântica

- Análise de Tipo
	- Verifica se os objetos estão sendo utilizados em locais apropriados, de acordo com seus tipos

$$
g = (z) \{ \\ return z + 10 \\ f = g \\ g = 10 \\ print f(g)
$$

## Geração de Código

- Traduz o código de alto nível em código na linguagem da máquina alvo
- Nesta fase também ocorrem reestruturações, as quais usualmente visam desempenho

#### Referências

• The Formal Semantics of Programming Languages, Glynn Winskel

# Tarefa

- Pense em alguma linguagem que tenha interesse e não tenha programado.
- Pesquise pela gramática da linguagem para saber detalhes de sua sintaxe.
- Observe como a semântica dos comandos é especificada.